# Liste chaînée d'individus [pn02] - Exercice

Karine Zampieri, Stéphane Rivière

Unisciel algoprog Version 20 mai 2018

## Table des matières

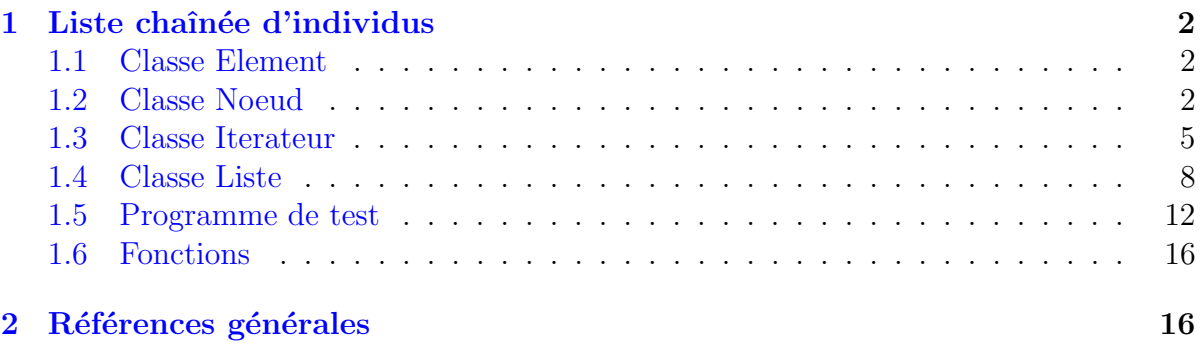

## $C++$  - Liste chaînée d'individus (Solution)

Mots-Clés Gestion dynamique de mémoire, Liste, Classe Difficulté • •  $\circ$  (2 h)

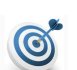

 $\boldsymbol{\theta}$ 

### **Objectif**

Cet exercice réalise un extrait de liste linéaire doublement chainée (type Liste) de chaînes de caractères (type Element). La classe ne définit que les méthodes minimales pour sa modification.

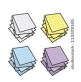

EXTENSION DU PROGRAMME juin 2017 – par des fonctions estvide, taille, etc.  $\blacksquare$ 

## <span id="page-1-0"></span>1 Liste chaînée d'individus

#### <span id="page-1-1"></span>1.1 Classe Element

La classe Element définit le type des éléments dans la liste chaînée.

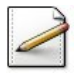

Définissez une classe Element comprenant un champ info de type chaîne de caractères.

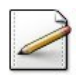

Ecrivez un constructeur initialisant son attribut. ´

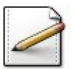

Ecrivez un accesseur tostring qui renvoie la valeur de son attribut.

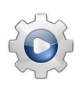

Validez votre classe avec la solution.

**Solution C++**  $\qquad \qquad \textcircled{Element.hpp} \qquad \textcircled{Element.cpp}$ 

```
#ifndef ELEMENT_CLASS
#define ELEMENT_CLASS
#include <string>
using namespace std;
/** Type des elements */
class Element
{
 public:
   Element(const string& s)
   : m_info(s)
   {
    }
   string toString() const
    {
      return m_info;
    }
 private:
    string m_info;
};
#endif
```
### <span id="page-1-2"></span>1.2 Classe Noeud

La classe Noeud définit un noeud de la liste.

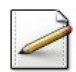

Définissez une classe Noeud comprenant :

- Une valeur donnee de type Element.
- Un pointeur suivers le Noeud suivant.
- Un pointeur prev vers le Noeud précédent.

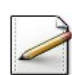

Ecrivez les constructeurs : ´

- $\bullet$  Le constructeur par défaut.
- Le constructeur normal (à trois paramètres) initialisant les attributs.

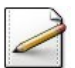

Ecrivez les accesseurs : ´

- getDonnee de la donnée.
- getSuiv du pointeur vers l'élément suivant.
- getPrev du pointeur vers l'élément précédent.

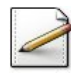

Ecrivez les mutateurs :

- $\bullet$  setDonnee(s) qui fixe la valeur de la donnée.
- $\bullet$  setSuiv(suiv) qui fixe le pointeur vers l'élément suivant.
- $\bullet$  setPrev(prev) qui fixe le pointeur vers l'élément précédent.

Validez votre classe et vos méthodes avec la solution.

#### **Solution C++**  $\mathbb{Q}[\text{Noeud.hpp}] \mathbb{Q}[\text{Noeud.cpp}]$

```
#ifndef NOEUD_CLASS
#define NOEUD_CLASS
#include <string>
using namespace std;
/** Noeud de la liste */
#include "Element.hpp"
class Noeud
{
 public:
   Noeud(const Element& s);
   Noeud(const Element& s, Noeud* suiv, Noeud* prev);
   Element getDonnee() const;
   Noeud* getSuiv() const;
   Noeud* getPrev() const;
   void setDonnee(const Element& s);
   void setSuiv(Noeud* suiv);
   void setPrev(Noeud* prev);
 private:
   Element m_donnee; // valeur dans le noeud
   Noeud *m_suiv; // pointeur vers element suivant
   Noeud *m_prev; // pointeur vers element precedent
};
#include "Noeud.cpp"
#endif
```

```
/**
 Constructeur par defaut
 @param[in] s - valeur d'initialisation
*/
Noeud::Noeud(const Element& s)
: m_donnee(s), m_suiv(NULL), m_prev(NULL)
{}
/**
 Constructeur normal
 @param[in] s - valeur d'initialisation
 @param[in] suiv - pointeur sur le noeud suivant
 @param[in] prev - pointeur sur le noeud precedent
*/
Noeud::Noeud(const Element& s, Noeud* suiv, Noeud* prev)
: m_donnee(s), m_suiv(suiv), m_prev(prev)
{}
/**
 Accesseur de la donnee
 @return Valeur de la donnee
*/
Element Noeud::getDonnee() const
{
 return m_donnee;
}
/**
 Accesseur du pointeur vers element suivant
 @return pointeur vers element suivant
*/
Noeud* Noeud::getSuiv() const
{
 return m_suiv;
}
/**
 Accesseur du pointeur vers element precedent
 @return pointeur vers element precedent
*/
Noeud* Noeud::getPrev() const
{
 return m_prev;
}
/**
 Fixe la donnee
 @param[in] s - valeur d'initialisation
*/
void Noeud::setDonnee(const Element& s)
{
 m_donnee = s;
}
/**
 Fixe le pointeur vers l'element suivant
 @param[in] suiv - valeur d'initialisation
*/
```

```
void Noeud::setSuiv(Noeud* suiv)
{
 m_suiv = suiv;
}
/**
 Fixe le pointeur vers l'element precedent
 @param[in] prev - valeur d'initialisation
*/
void Noeud::setPrev(Noeud* prev)
{
 m_prev = prev;
}
```
### <span id="page-4-0"></span>1.3 Classe Iterateur

La classe Iterateur indique une position dans la liste ou au delà de la fin de la liste.

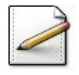

Définissez une classe Iterateur comprenant un pointeur position vers le Noeud de l'élément courant.

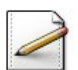

Ecrivez les constructeurs : ´

- $\bullet$  Le constructeur par défaut.
- $\bullet$  Un constructeur normal (à un paramètre) qui initialise son attribut.

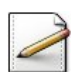

Ecrivez les accesseurs : ´

- base de la position.
- get de la valeur du noeud pointé.

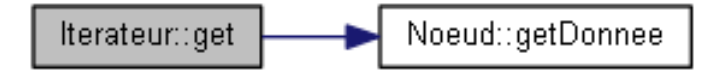

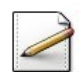

Ecrivez un mutateur  $set(s)$  qui fixe la valeur du noeud pointé.

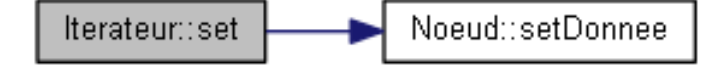

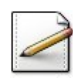

Écrivez les méthodes :

- suivant qui positionne l'Iterateur sur le noeud suivant.
- precedent qui positionne l'Iterateur sur le noeud précédent.

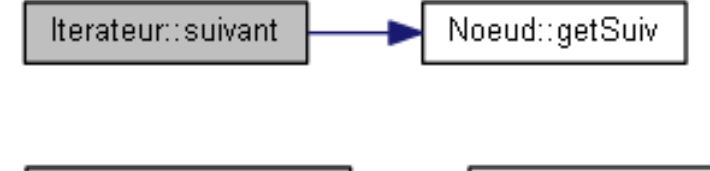

Noeud::getPrev Iterateur::precedent

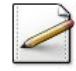

Ecrivez une méthode equals(b) qui compare l'Iterateur courant avec un Iterateur b et qui renvoie Vrai s'ils définissent la même position, Faux sinon.

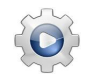

Validez votre classe et vos méthodes avec la solution.

**Solution**  $C++$  @[Iterateur.hpp] @[Iterateur.cpp]

```
#ifndef ITERATEUR_CLASS
#define ITERATEUR_CLASS
/**
 Indique une position dans la liste ou au dela de la fin de la liste
*/
#include "Noeud.hpp"
class Iterateur
{
 public:
   Iterateur();
   explicit Iterateur(Noeud* p);
   Noeud* base() const;
   Element get() const;
   void set(const Element& s);
   void suivant();
   void precedent();
   bool equals(Iterateur b) const;
 private:
  Noeud *m_position; // élément courant
};
#include "Iterateur.cpp"
#endif
```

```
/**
 Construit un Iterateur qui ne pointe a aucune liste
*/
Iterateur::Iterateur()
: m_position(NULL)
{}
/**
 Construit un Iterateur qui pointe sur un noeud
 @param[in] p - pointeur sur le noeud
*/
Iterateur::Iterateur(Noeud* p)
: m_position(p)
{}
```

```
/**
  Accesseur de la position
  @return la base de la position
*/
Noeud* Iterateur::base() const
{
 return m_position;
}
/**
  Valeur du noeud auquel l'Iterateur pointe
  @return Valeur du noeud auquel l'Iterateur pointe
*/
Element Iterateur::get() const
{
 assert(m_position != NULL);
  return m_position->getDonnee();
}
/**
  Remplace la valeur du noeud a la position donnée par l'iterateur
  @param[in] s - valeur d'initialisation
*/
void Iterateur::set(const Element& s)
{
 assert(m_position != NULL);
 m_position->setDonnee(s);
}
/**
  Avance l'Iterateur au noeud suivant
*/
void Iterateur::suivant()
{
 assert(m_position != NULL);
  m_position = m_position->getSuiv();
}
/**
  Recule l'Iterateur au noeud precedent
*/
void Iterateur::precedent()
{
  assert(m_position != NULL);
  m_position = m_position->getPrev();
}
/**
  Compare deux iterateurs
  @param[in] b - un Iterateur
  @return Vrai si même position
*/
bool Iterateur::equals(Iterateur b) const
{
  return m_position == b.m_position;
}
```
#### 1.4 Classe Liste

<span id="page-7-0"></span>La classe Liste définit la liste linéaire doublement chaînée d'éléments de type Element.

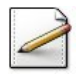

Définissez une classe Liste comprenant :

- Un pointeur premier sur le Noeud du premier élément.
- Un pointeur dernier sur le Noeud du dernier élément.

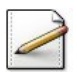

Ecrivez le constructeur par défaut qui construit une Liste vide.

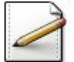

 $\acute{E}$ crivez une méthode  $\acute{e}$ lear() qui détruit chacun des éléments de la liste.

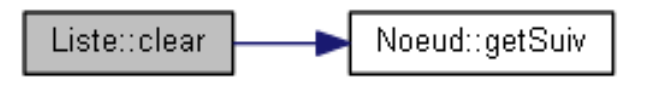

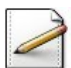

Déduisez le destructeur qui détruit la Liste.

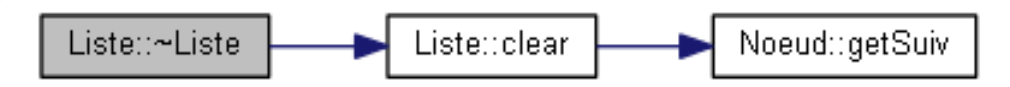

Écrivez une méthode begin() qui renvoie un Iterateur pointant au début de la Liste.

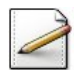

De même, écrivez une méthode end() qui renvoie un Iterateur pointant après la fin de la Liste.

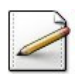

Ecrivez une méthode  $push\_back(e)$  qui ajoute un Element e en fin de liste.

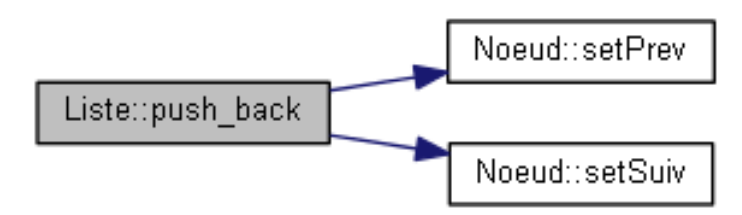

#### Aide simple

Elle crée un Noeud puis met à jour les liens selon que la liste est vide ou non.

Écrivez une méthode  $\mathbf{insert}(it,e)$  qui insère un Element e dans la liste avant la position de l'Iterateur it (c.-à-d. le nouvel élément prend la position de l'élément en position it).

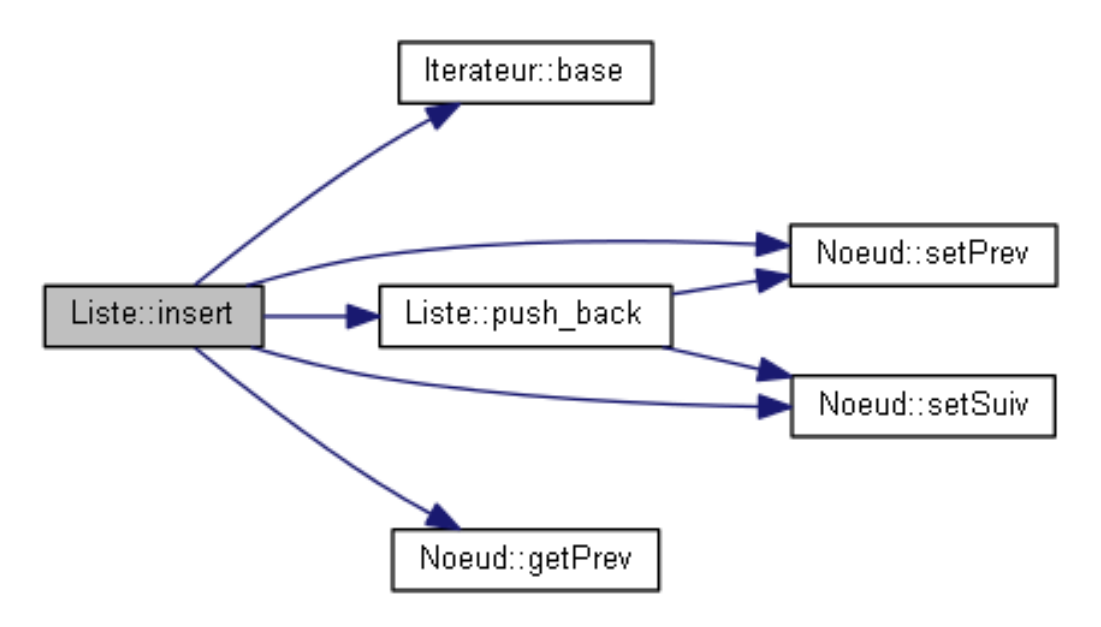

#### Aide simple

La méthode teste le cas d'une insertion en fin de liste; sinon elle insère un élément dans la liste et met à jour les chaînages.

Ecrivez une méthode erase(it) qui supprime l'élément de la liste repéré par l'Iterateur it. Elle renvoie l'Iterateur pointant sur l'élément suivant de l'élément supprimé.

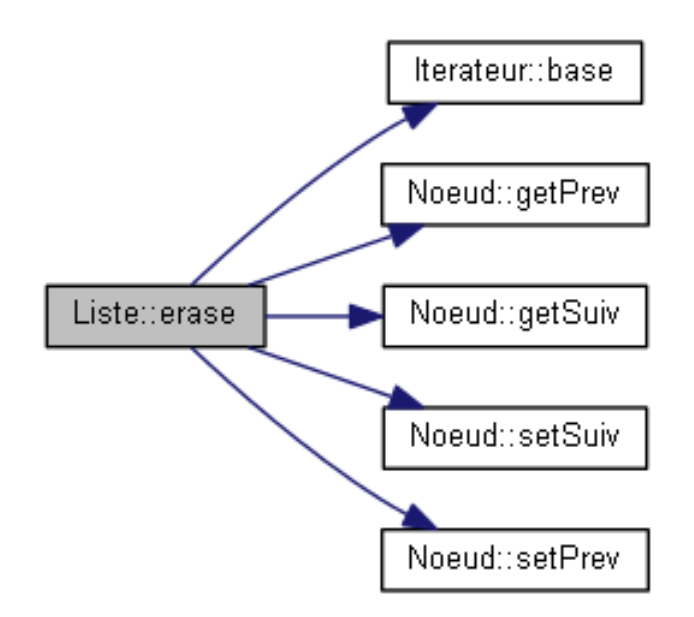

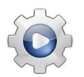

Validez votre classe et vos méthodes avec la solution.

```
Solution C++ @[Liste.hpp] @[Liste.cpp]
```

```
#ifndef LISTE CLASS
#define LISTE_CLASS
#include <iostream>
#include <string>
#include <cassert>
using namespace std;
#include "Noeud.hpp"
#include "Iterateur.hpp"
/**
  (Extrait) Liste lineaire doublement chainee
*/
class Liste
{
  public:
   Liste();
    ~Liste();
    void clear();
    Iterateur begin();
    Iterateur end();
    void push_back(const Element& elem);
    void insert(Iterateur& it, const Element& elem);
    Iterateur erase(Iterateur it);
  private:
    Noeud *m_premier; // pointeur vers premier element
    Noeud *m_dernier; // pointeur vers dernier element
};
#include "Liste.cpp"
#endif
/**
 Construit une liste vide
*/
Liste::Liste()
: m_premier(NULL), m_dernier(NULL)
{}
/**
Détruit la liste
*/
Liste::~Liste()
{
 clear();
}
/**
 Purge la liste
*/
void Liste::clear()
{
  for (Noeud *a_enlever = m_premier; a_enlever != NULL; a_enlever = a_enlever->getSuiv())
  {
    delete a_enlever;
  }
  m_premier = NULL;
  m_dernier = NULL;
}
```

```
/**
 Iterateur de debut de liste
 @return Iterateur pointant au début de la liste
*/
Iterateur Liste::begin()
{
 return Iterateur(m_premier);
}
/**
 Iterateur de fin de liste
 @return Iterateur pointant apres la fin de la liste
*/
Iterateur Liste::end()
{
 return Iterateur();
}
/**
 Ajoute un element en fin de liste
 @param[in] elem - un Element
*/
void Liste::push_back(const Element& elem)
{
 Noeud* nouveau = new Noeud(elem);
 // cas liste vide ou non
 if (m_dernier == NULL)
 {
   m_premier = nouveau;
   m_dernier = nouveau;
 }
 else
 {
   nouveau->setPrev(m_dernier);
   m_dernier->setSuiv(nouveau);
   m_dernier = nouveau;
 }
}
/**
 Insere un element dans la liste avant position it
 @param[in,out] it - un Iterateur
 @param[in] elem - un Element
*/
void Liste::insert(Iterateur& it, const Element& elem)
{
 if (it.base() == NULL)\{push_back(elem);
   it = Iterateur(m_dernier);
 }
 else
 {
   Noeud *apres = it.base();
   Noeud *avant = apres->getPrev();
   Noeud *nouveau = new Noeud(elem, apres, avant);
   apres->setPrev(nouveau);
   // Insertion au debut ou ailleurs
```

```
if (avant == NULL){
     m_premier = nouveau;
   }
   else
   {
     avant->setSuiv(nouveau);
   }
 }
}
/**
  Supprime l'element de la liste repere par it
 @param[in,out] it1 - un Iterateur
 @return Iterateur pointant à l'element suivant l'element efface
*/
Iterateur Liste::erase(Iterateur it1)
{
 Iterateur it = it1;
 assert(it.base() != NULL);
 Noeud *a_enlever = it.base();
 Noeud *avant = a_enlever->getPrev();
 Noeud *apres = a_enlever->getSuiv();
 if (a_enlever == m_premier)
 {
   m_premier = apres;
 }
 else
 {
   avant->setSuiv(apres);
 }
 if (a_enlever == m_dernier)
 {
   m_dernier = avant;
 }
 else
 {
   apres->setPrev(avant);
 }
 it = Iterateur(apres);
 delete a_enlever;
 return it;
}
```
#### <span id="page-11-0"></span>1.5 Programme de test

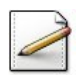

 $\overline{E}$ crivez une procédure afficherListe(txt,t) qui affiche un texte txt| (chaine de caractères) puis les valeurs d'une \lstinlineListe t@.

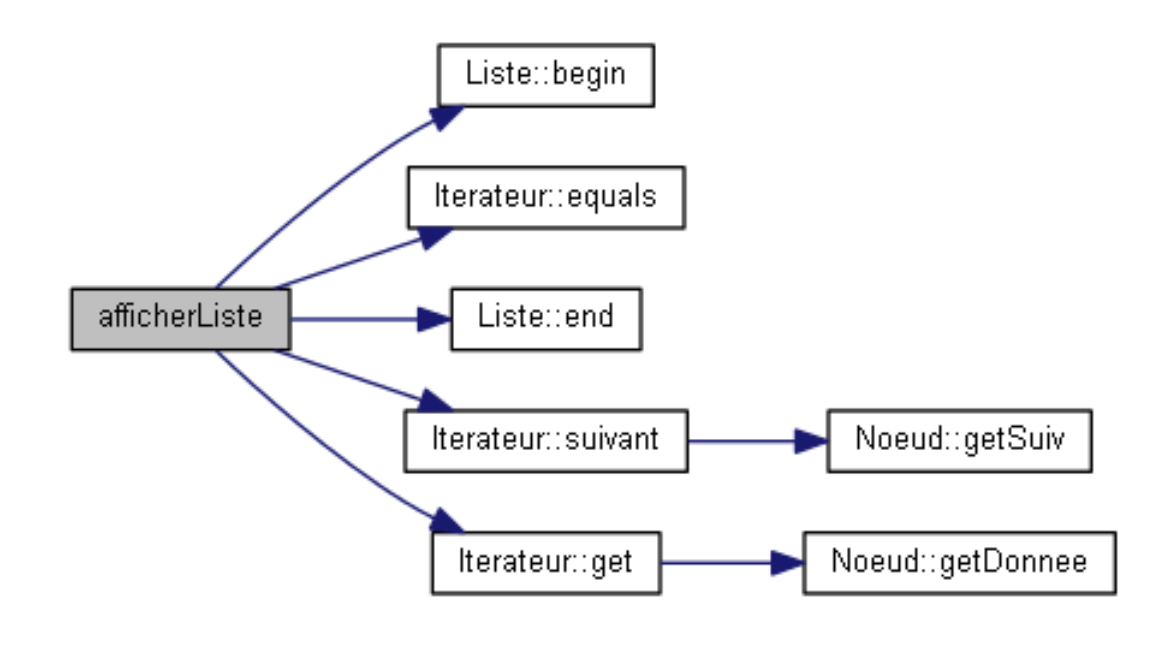

Ecrivez une procédure avancerIt(it,k) qui avance un Iterateur it de k (entier) positions.

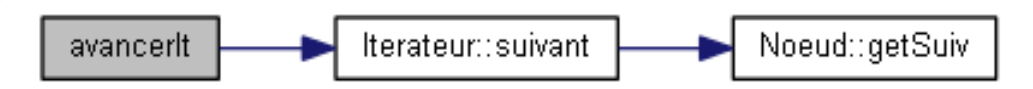

De même, écrivez une procédure reculerIt(it,k) qui recule un Iterateur it de k (entier) positions.

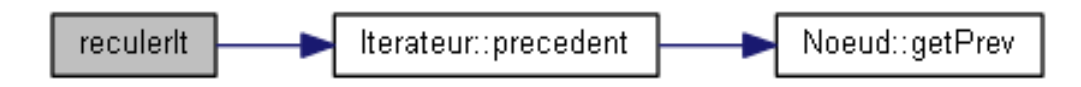

Écrivez un programme qui instancie une Liste etudiants, ajoute les six éléments suivants puis l'affiche.

Bon, Jean Fine, Louis Gat, Rene Stant, Alain Tard, Guy Tron, Paul

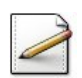

Déclarez un Iterateur it, ajoutez l'élément suivant en position 3 puis affichez la nouvelle Liste.

Fere, Lucie

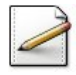

Supprimez l'élément en position 4 puis affichez la Liste.

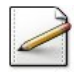

Ajoutez l'élément suivant en fin de liste puis affichez la nouvelle Liste.

Kaderate, Yamamoto

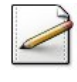

Modifiez l'élément en position -3 par la valeur suivante puis affichez la Liste. Goland, Henri

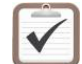

Testez. Résultat d'exécution : ==> Apres creation 6 elements Bon, Jean Fine, Louis Gat, Rene Stant, Alain Tard, Guy Tron, Paul ==> Apres insertion d'un element en position 3 Bon, Jean Fine, Louis Fere, Lucie Gat, Rene Stant, Alain Tard, Guy Tron, Paul ==> Apres suppression de l'element en position 4 Bon, Jean Fine, Louis Fere, Lucie Stant, Alain Tard, Guy Tron, Paul ==> Apres ajout en fin de liste via insert Bon, Jean Fine, Louis Fere, Lucie Stant, Alain Tard, Guy Tron, Paul Kaderate, Yamamoto ==> Apres modification de l'element en position -3 Bon, Jean Fine, Louis Fere, Lucie

Stant, Alain Goland, Henri Tron, Paul Kaderate, Yamamoto

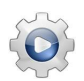

Validez vos procédures et votre programme avec la solution.

```
Solution C++ @[pgliste.cpp]
#include <iostream>
```

```
#include <string>
#include <cassert>
using namespace std;
#include "Liste.hpp"
/**
  Affiche un texte puis les valeurs d'une liste
  @param[in] txt - un texte
  @param[in] t - une Liste
*/
void afficherListe(const string& txt, /*const*/ Liste& t)
{
 cout \ll "==> " \ll txt \ll endl;
  for (Iterateur it = t.begin(); lit.equals(t.end()); it.suivant())
  \{cout<<it.get().toString()<<endl;
  }
  cout<<endl;
}
/**
  Avance un itérateur de k positions
  @param[in,out] it - un Iterateur
  @param[in] k - nombre de positions
*/
void avancerIt(Iterateur& it, int k)
{
  for (int j = 1; j \le k; ++j)
  {
    it.suivant();
  }
}
/**
  Recule un iterateur de k positions
  @param[in,out] it - un Iterateur
  @param[in] k - nombre de positions
*/
void reculerIt(Iterateur& it, int k)
{
  for (int j = 1; j \le k; ++j)
  {
    it.precedent();
  }
}
```

```
/**
 Procédure de test
*/
int main()
{
 Liste etudiants;
 Iterateur it;
 etudiants.push_back(Element("Bon, Jean"));
 etudiants.push_back(Element("Fine, Louis"));
 etudiants.push_back(Element("Gat, Rene"));
 etudiants.push_back(Element("Stant, Alain"));
 etudiants.push_back(Element("Tard, Guy"));
 etudiants.push_back(Element("Tron, Paul"));
 afficherListe("Apres creation 6 elements", etudiants);
 it = etudiants.begin();
 avancerIt(it, 2);
 etudiants.insert(it, Element("Fere, Lucie"));
 afficherListe("Apres insertion d'un element en position 3", etudiants);
 it = etudiants.begin();
 avancerIt(it, 3);
 it = etudiants.erase(it);
 afficherListe("Apres suppression de l'element en position 4", etudiants);
 it = etudiants.end();
 etudiants.insert(it, Element("Kaderate, Yamamoto"));
 afficherListe("Apres ajout en fin de liste via insert", etudiants);
 reculerIt(it, 2);
 it.set(Element("Goland, Henri"));
 afficherListe("Apres modification de l'element en position -3", etudiants);
}
```
### <span id="page-15-0"></span>1.6 Fonctions

Ecrivez une fonction  $ext{estvide}(t)$  qui teste et renvoie  $Vrai$  si une Liste t est vide, Faux sinon.

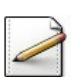

<span id="page-15-1"></span>Ecrivez une fonction  $tail$  (t) qui calcule et renvoie la taille d'une Liste t.

## 2 Références générales

Comprend [Chappelier-CPP1 :c4 :et] ■